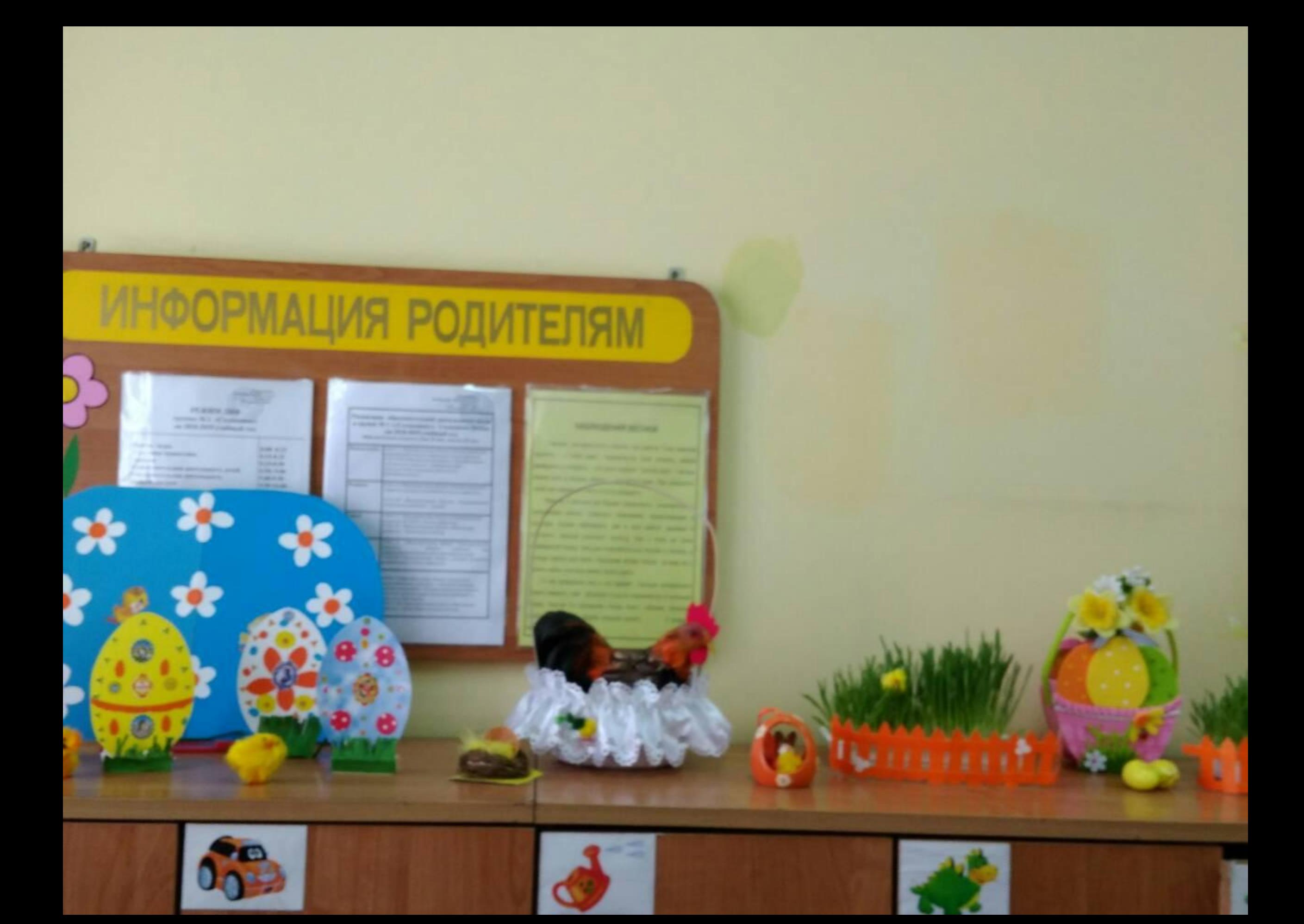

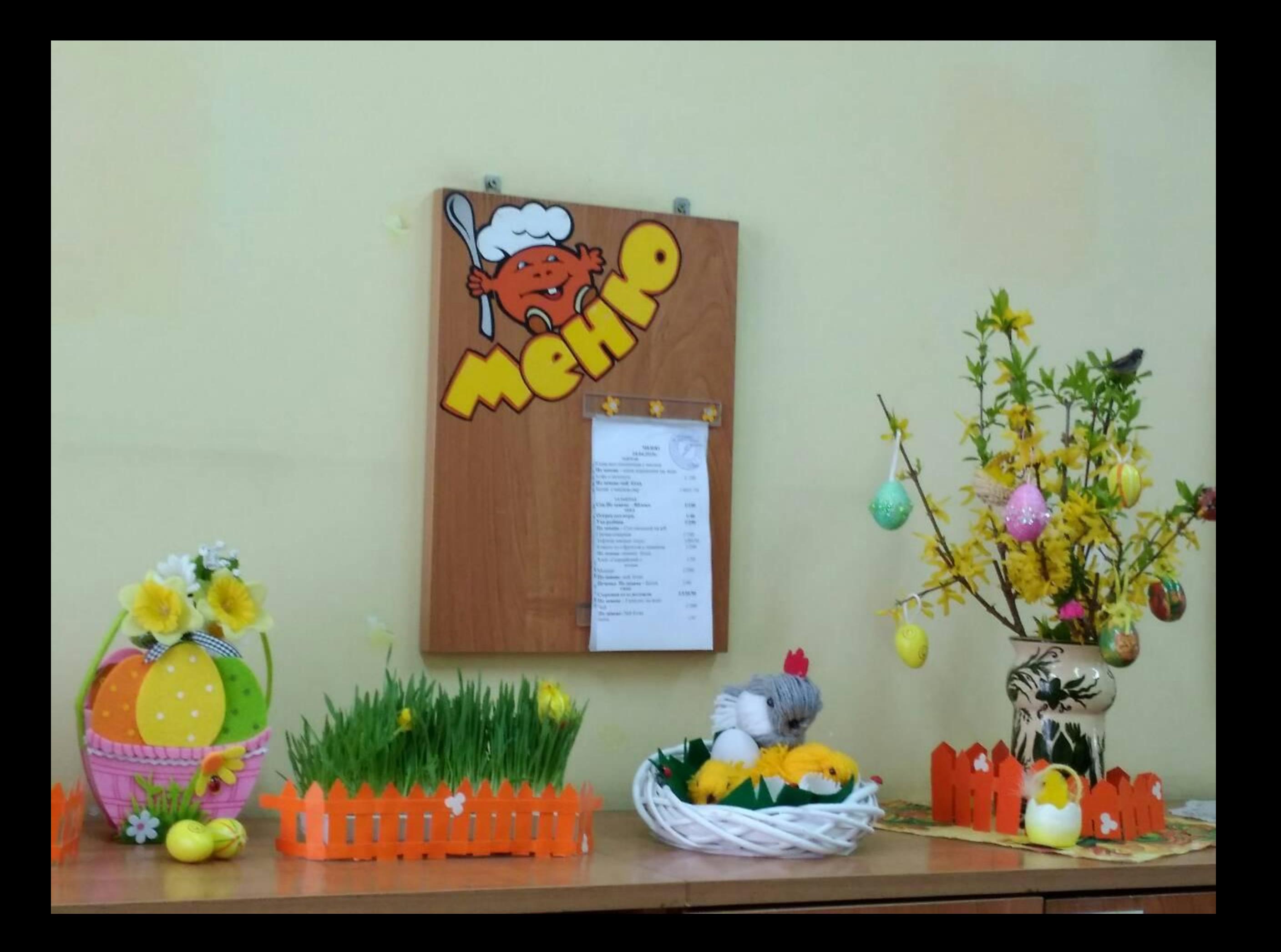

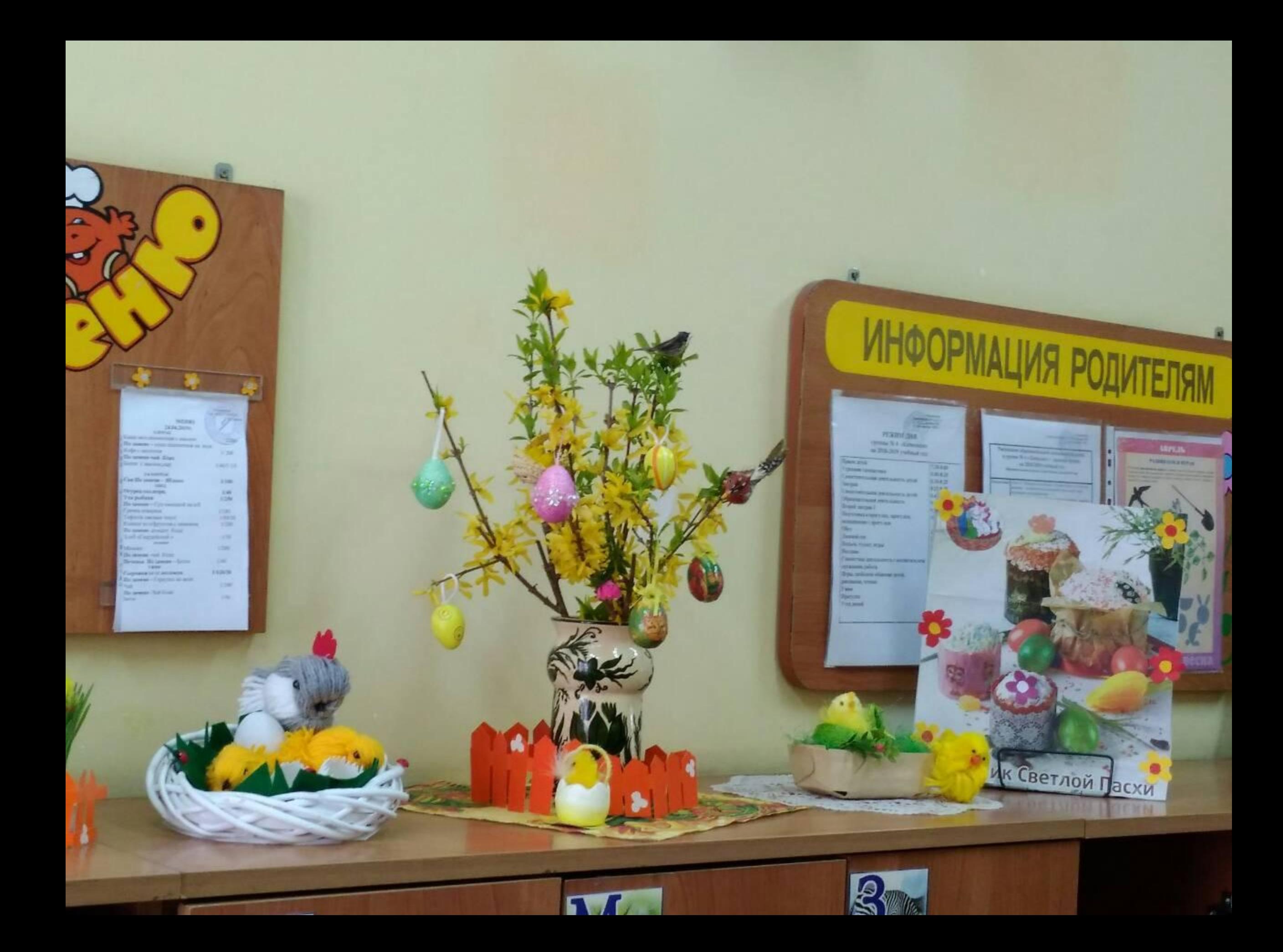

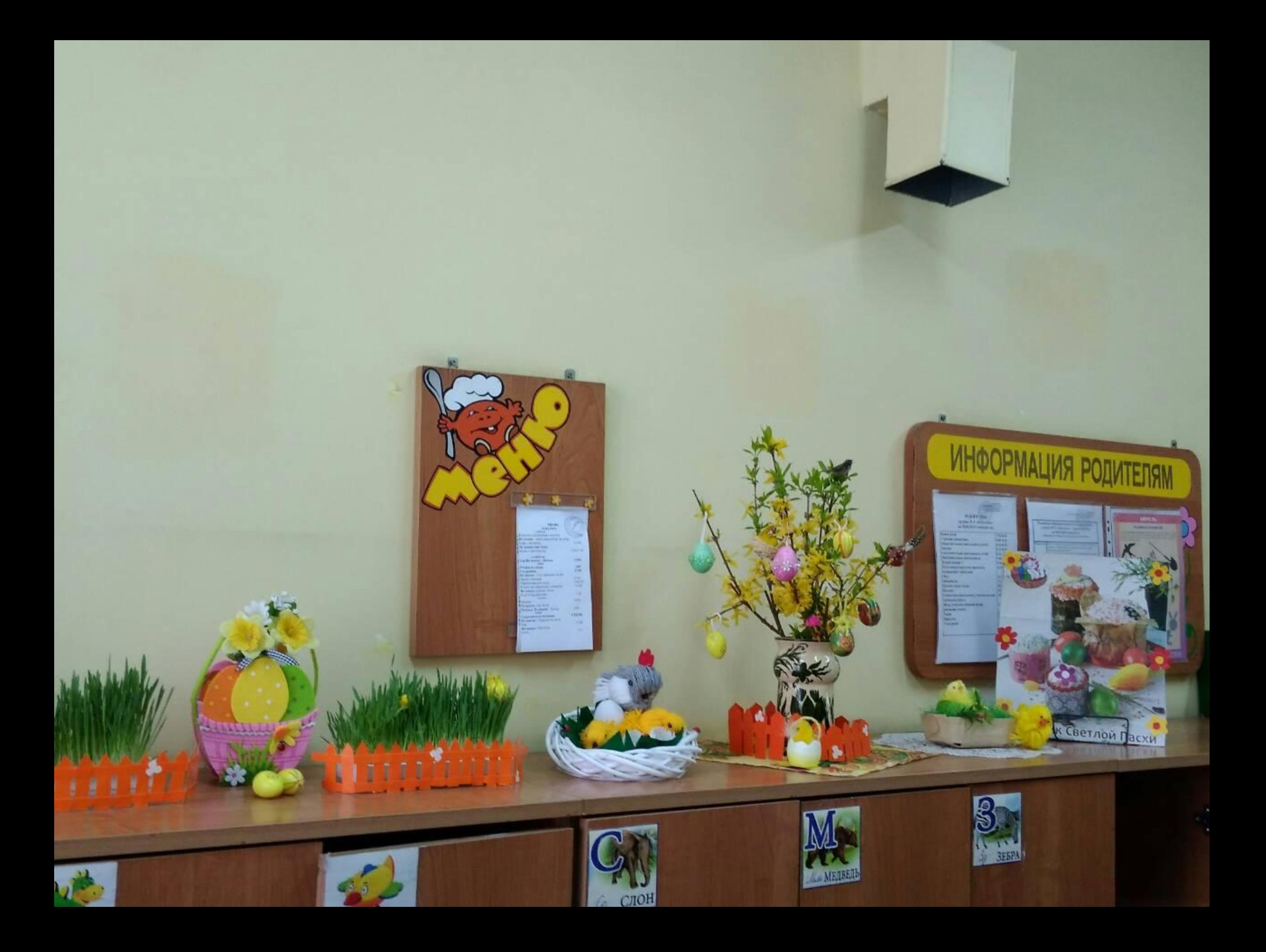

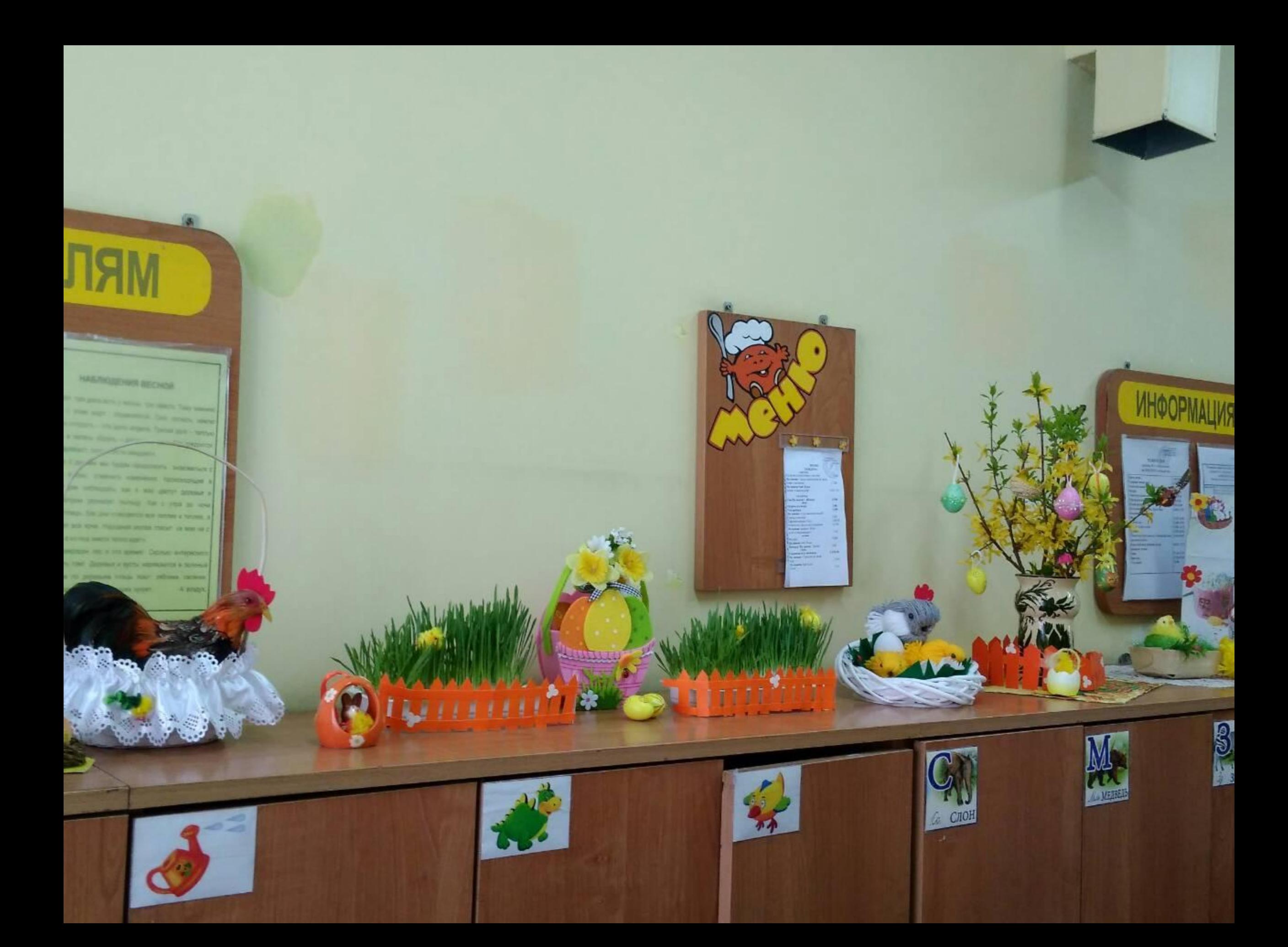

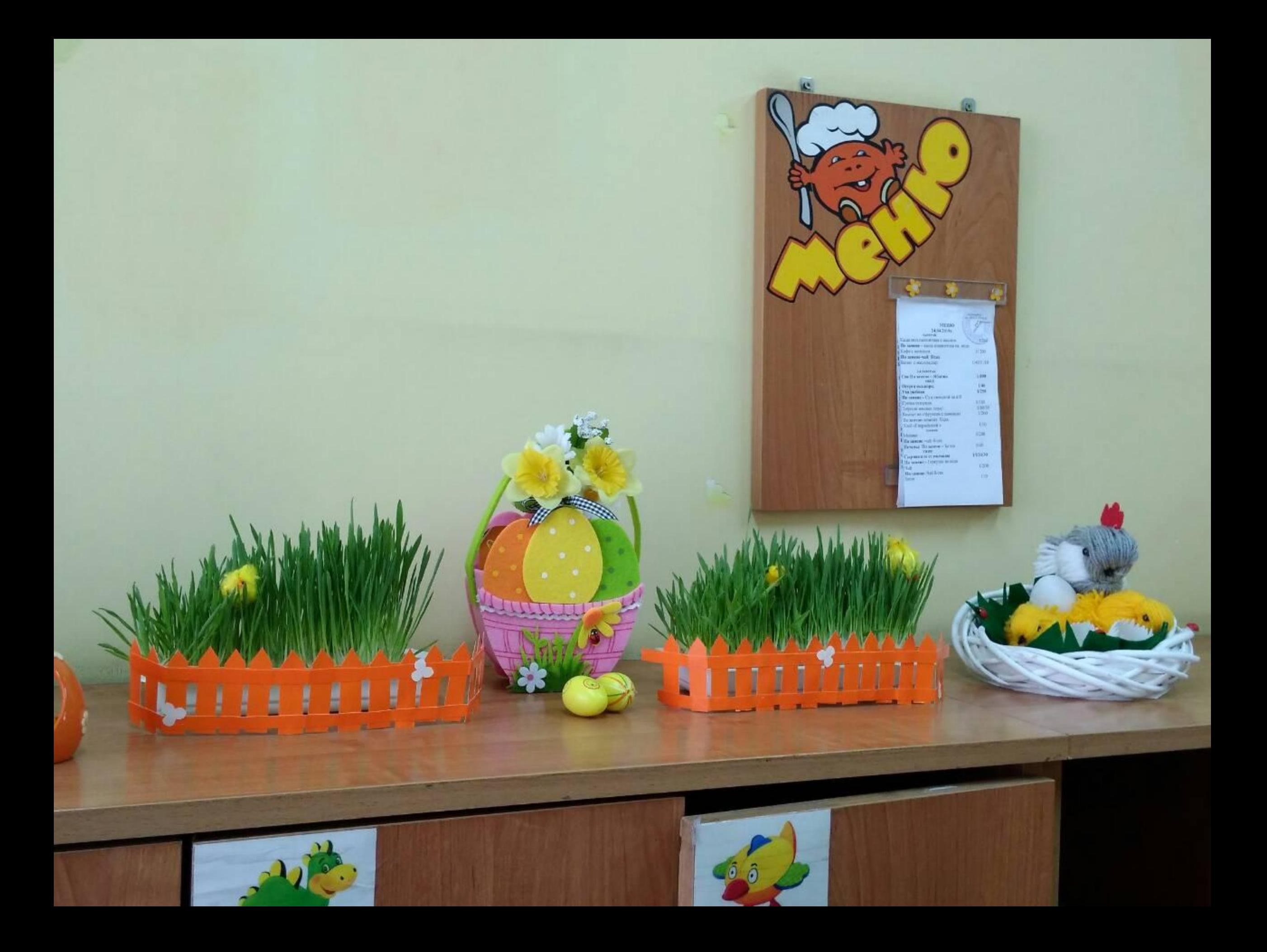

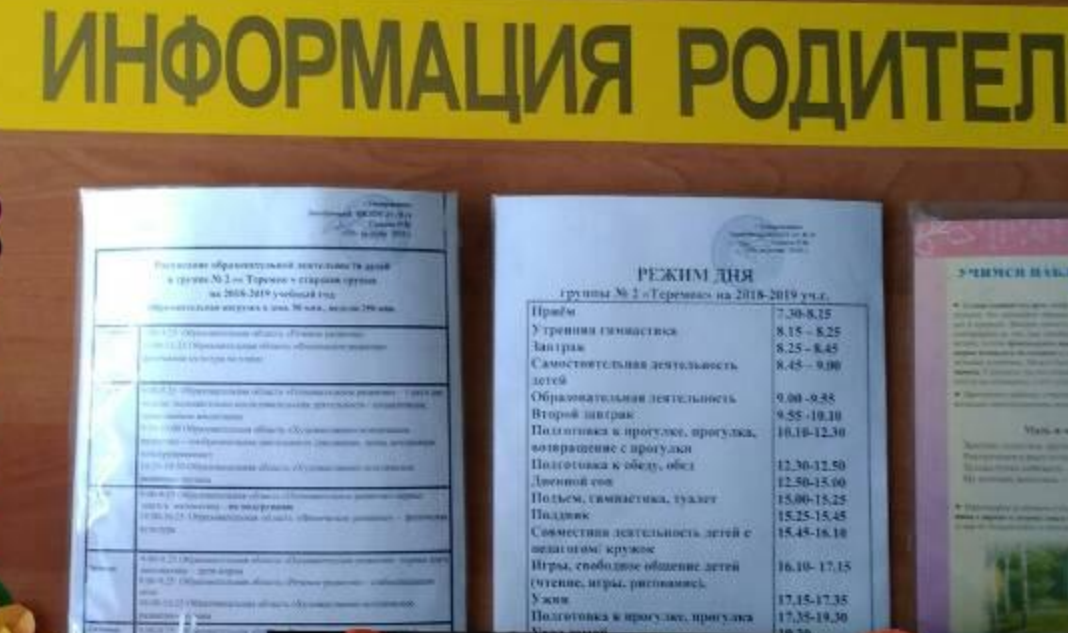

16.10-17.15 17,15-17,35<br>17,35-19,30

ARTEAN<br>PART ARRESTS

 $35 -$ 

C